# **Аналитическая геометрия модели проективного пространства** ℝ<sup>3</sup> **в терминах координат Плюккера и геометрической алгебры**

Геворкян М. Н., Королькова А. В., Кулябов Д. С. 26 июня 2023

Российский университет дружбы народов Факультет физико-математических и естественных наук Кафедра прикладной информатики и теории вероятностей

#### План доклада

- Мотивация работы и вводные сведения методологического характера.
- $\bullet~$  Классическая аналитическая проективная геометрия модели  ${{\mathbb R}^3}P$ .
- Проективная геометрия в терминах геометрической алгебры.
- Программная реализация для визуализации на языке Asymptote.
- Результаты работы и перспективы дальнейших исследований.
- Изучаем аппарат геометрической алгебры в своей научной работе.
- Варианты геометрической алгебры для евклидова и псевдоевклидова пространств хорошо разработаны: в наличии учебные материалы, программные библиотеки, в том числе и для CAS.
- Напротив, вариант геометрической алгебры для проективной геометрии разработан слабо.
- Проективная геометрия математическая модель современной компьютерной графики.
- Авторы разрабатывают учебный курс «Компьютерная геометрия» в который логично ложится раздел по проективной геометрии.

### **Перспектива и проективная геометрия**

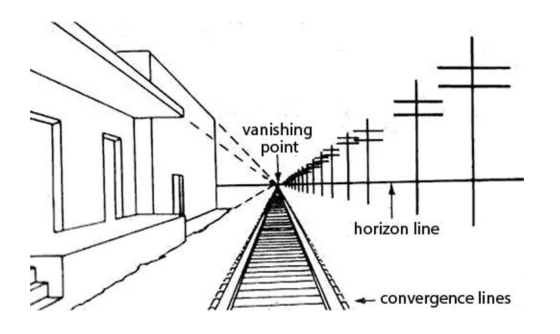

Перспектива (лат. *perspicere* — смотреть сквозь) техника изображения пространственных объектов в соответствии с искажением пропорций и формы изображаемых тел при их визуальном восприятии.

- Методично стала применяться в искусстве и архитектуре начиная с эпохи Возрождения.
- Математическая модель перспективы проективная геометрия.
- Компьютерная графика переняла методы изобразительного искусства и проективную геометрию.

В создание основ проективной геометрии внесли вклад: Ж. Дезарг, Ж.-В. Понселе, М. Шаль, К. Г. Х. фон Штаудт, А. Ф. Мёбиус, Ю. Плюккер, Ф. Х. Клейн.

Ключевые преимущества с точки зрения вычислений:

- устраняет исключительные случаи (например, все прямые на плоскости пересекаются);
- как следствие упрощаются алгоритмы, зачастую сводятся к одной формуле;
- аффинные преобразования превращаются в линейные;
- в формулах отсутствует операция деления;
- как следствие возможно реализовать вычисления для целочисленной арифметики.

### **Синтетический подход**

- Вводят множества геометрических элементов разного рода: точки, прямые и плоскости.
- Задают отношения между ними в виде аксиом.
- Опираясь на аксиомы доказывают утверждения, опираясь на логику, геометрические построения и рассуждения.

### **Аналитический подход**

- Правильнее линейно-алгебраический (алгебраический).
- Задачи геометрии решаются алгебраическими методами («требует чернил больше, а соображать меньше»*<sup>a</sup>* ).
- Наиболее естественный для алгоритмизации и реализации в виде программ.
- Современный подход предусматривает бескомпонентную запись формул упрощение программирования, возможность векторизации (GPU, SIMD).

*<sup>a</sup>*Шербаков Р. Н., Пичурин Л. Ф. **От проективной геометрии — к неевклидовой (вокруг абсолюта).** / под ред. Т. А. Бурмистрова. Москва : Просвещение, 1979. 158 с. (Мир знаний), с. 89.

Можно выделить два подхода:

- Классический: основывается на однородных координатах (координаты Плюккера, 6-векторы).
- Геометрическая алгебра: основывается на алгебре мультивекторов частном случаи алгебры Клиффорда.

Второй подход слабо разработан. Им занимаются специалисты по компьютерной графике. Терминология и обозначения не устоялись. Можно выделить две «школы».

- Leo Dorst, Steven De Keninck и др., сайт <https://bivector.net/>.
- Eric Lengyel. Доступны наработки в виде [плаката](http://projectivegeometricalgebra.org/projgeomalg.pdf) и статьи в блоге [Projective Geometric Algebra Done](http://terathon.com/blog/projective-geometric-algebra-done-right/) [Right.](http://terathon.com/blog/projective-geometric-algebra-done-right/) Последовательное изложение аналитической проективной геометрии и внешней алгебры в пособии $^1.$

<sup>1</sup>Lengyel E. Foundations of Game Engine Development. In 4 vols. Vol. 1. **Mathematics.** Lincoln, California : Terathon Software LLC, 2016. 195 p. ISBN 9780985811747. URL: <http://foundationsofgameenginedev.com>.

- Оба подхода с вычислительной точки зрения равноценны.
- Подход на основе Плюккеровских координат сложнее поддается интерпретации. При доказательстве формул постоянное переключение между евклидовым пространством  $\mathbb{R}^3$  и проективным пространством  $\mathbb{R}P^{3}.$
- Подход на основе проективной геометрии более логичен и допускает четкую алгебраическую и геометрическую интерпретации.

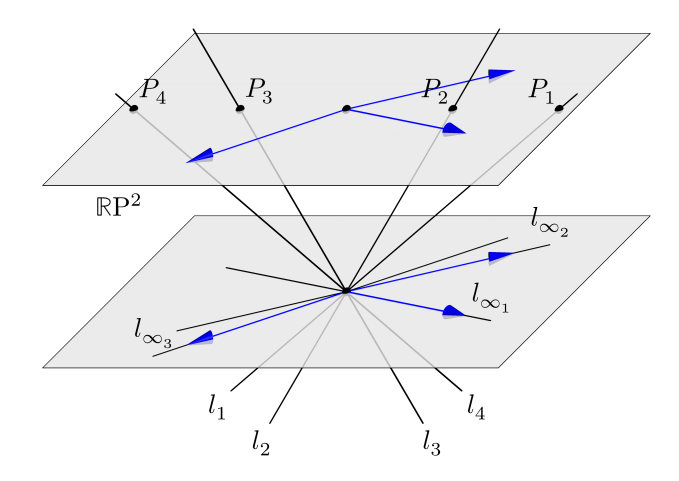

- Это **модель** проективной **плоскости**.
- Чертеж иллюстрирует модель проективных точек.
- Собственные точки  $P_1, P_2, P_3, P_4$ .
- Несобственные точки (направления).
- Все прямые пересекаются в бесконечности.
- Все несобственные точки лежат на несобственной прямой (абсолют).

### **Однородные координаты на** ℝP<sup>2</sup>

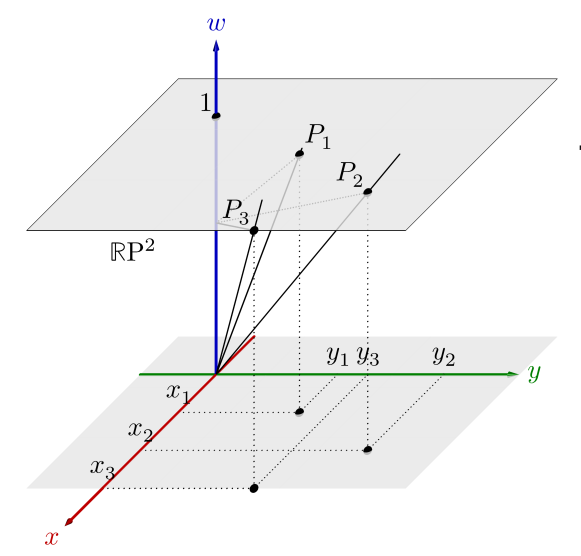

Проективная плоскость моделируется трехмерным декартовым пространством.

- Векторы точек  $\vec{\mathbf{p}} = (x, y, w)$ .
- Векторы направлений  $\vec{\mathbf{v}} = (x, y, 0)$ .
- В силу однородности  $\vec{\mathbf{p}} = (x/w, y/w, 1) = (x : y : 1).$
- Легко переходить из декартового пространства в проективное с помощью нормировки делением на вес  $w$ .

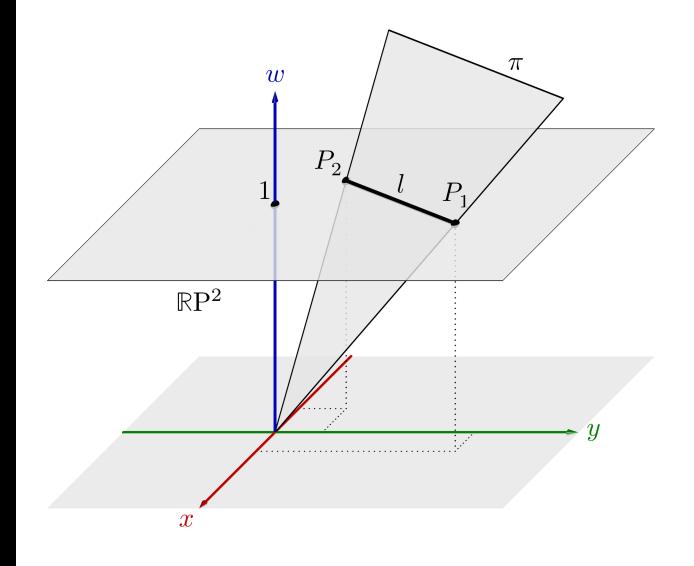

- Прямые на  $\mathbb{R}P^2$  плоскости  $Ax + By + Cw = 0$  при  $w = 1$  в объемлющем декартовом пространстве.
- Отсюда, однородное уравнение прямой:  $Ax + By + C = 0.$
- Направляющий вектор нормали  $\mathbf{N} = (A, B).$
- Расстояние от  $O$  до прямой:  $d = C / ||N||$ .
- Нормальное уравнение прямой  $n_x x + n_y y + d = 0$ , где  $\mathbf{n} = \frac{\mathbf{N}}{\|\mathbf{N}\|}.$
- Необходимо использовать модель проективного пространства  $\mathbb{R}P^3$  и установить проективный вид прямых и плоскостей.
- Проективный вид прямая приобретает в координатах Плюккера (другое название координаты Грассмана).
- Точки:  $\vec{\mathbf{p}} = (\mathbf{p} \mid w) = (x : y : z : w)$ , начало координат  $\vec{\mathbf{O}} = (0 : 0 : 0 : 1)$ .
- Прямая:  $\vec{l} = \{v \mid m\}.$ 
	- Требуется  $6$  параметров:  ${\bf v}=(v_x,v_y,v_z)^T$  и  ${\bf m}=(m_x,m_y,m_z)^T$ .
	- Параметры связаны условием Плюккера  $(v, m) = 0$ .
	- Вектор  $v -$  направляющий вектор,  $m -$  момент прямой.
	- Пара  $(v, m)$  дуальный вектор или мотор теории винтов.
- Плоскость  $\vec{\pi} = [\mathbf{n} \mid d]$  нормальное уравнение плоскости, где  $\mathbf{n}$  нормаль, а  $d$  расстояние от плоскости до начала координат.

Представление прямой как  $\{v \mid m\}$  не интуитивно и плохо поддается геометрической интерпретации.

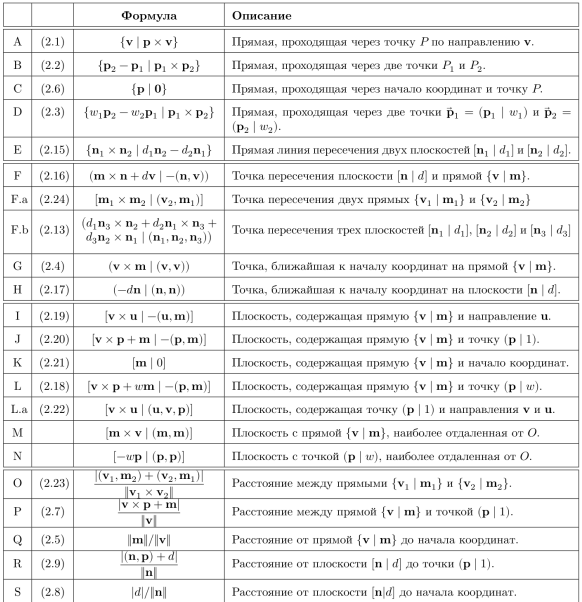

В проективном пространстве все прямые пересекаются в собственной или несобственной точке.

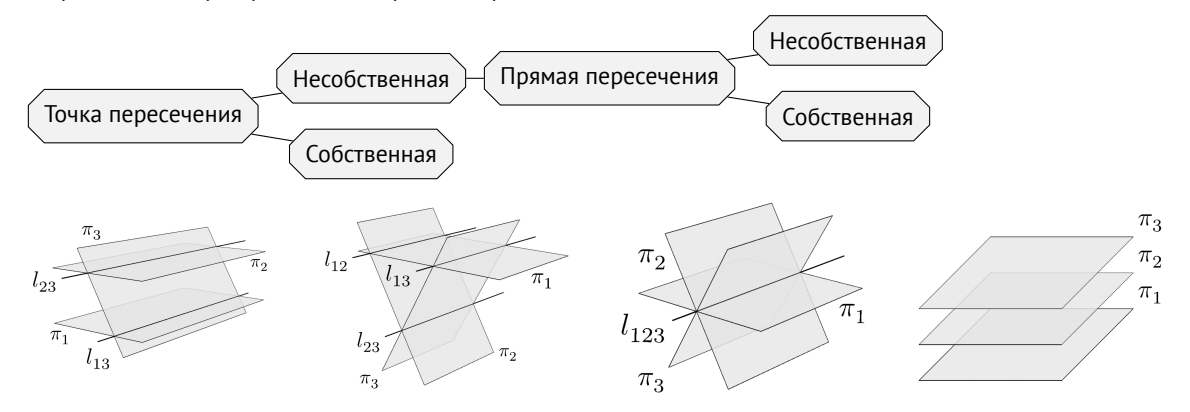

Для проективной **плоскости** двойственны термины:

- «точка»  $\longleftrightarrow$  «прямая»;
- «точка лежит на прямой»  $\longleftrightarrow$  «прямая проходит через точку»  $\longleftrightarrow$  «прямая и точка инцидентны»;

В проективном **пространстве** принцип двойственности можно сформулировать следующим образом:

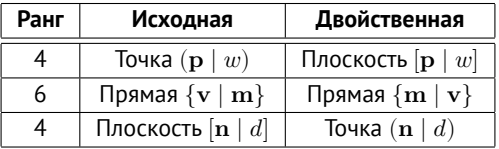

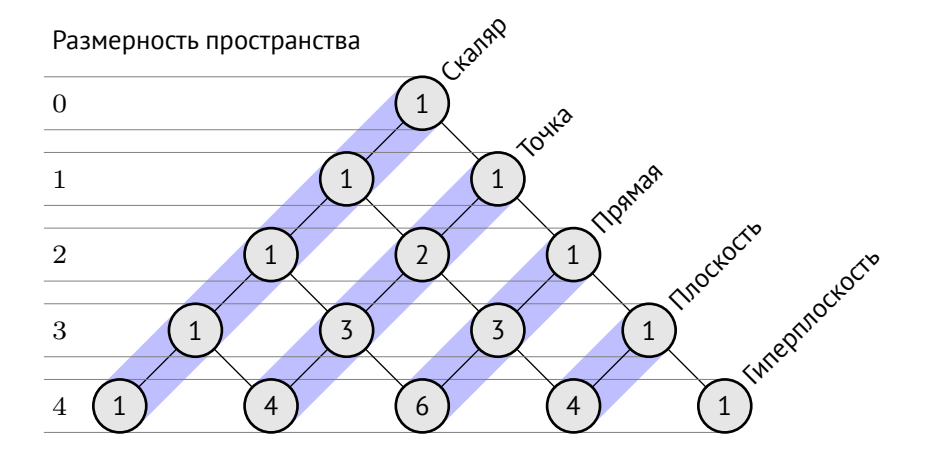

Следует заметить, что  $\dim \mathbb{R}P^2 = 3$  и  $\dim \mathbb{R}P^3 = 4$ .

Основные понятия.

- Внешняя алгебра (алгебра Грассмана) линейное пространство с операцией внешнего произведения  $\wedge$  и  $p$ –векторами (или  $p$ –формами).
- Геометрическая алгебра линейное пространство с операцией геометрического произведения и мультивекторами (градуированная алгебра).
- Для ортонормированного базиса достаточно определить геометрическое произведение для векторов. Далее оно конструктивно распространяется на любые мультивекторы.

Особенности.

- Специализированный вариант тензорной алгебры, более простой для освоения.
- Обобщение комплексных чисел (эллиптических, параболических, гиперболических), кватернионов, бикватернионов, винтов и т.д.
- Может быть использована для описания пространства Минковского, релятивистской записи уравнений Максвелла и других областях физики.

Внешним произведением векторов из линейного пространства  $L$  называется операция  $\wedge$ , которая для любых векторов  $v, u$  и  $w$  из  $L$  обладает следующими свойствами:

1. 
$$
1 \wedge u = u \wedge 1 = u
$$
, r $\text{Re } 1 \in \mathbb{R}$ ;

2.  $\alpha \wedge \beta = \alpha \cdot \beta$ , где  $\alpha, \beta \in \mathbb{R}$ ;

3.  $\mathbf{u} \wedge (\mathbf{v} \wedge \mathbf{w}) = (\mathbf{u} \wedge \mathbf{v}) \wedge \mathbf{w} - \text{accouharubnot.}$ 

4.  $(\mathbf{u} + \mathbf{v}) \wedge \mathbf{w} = \mathbf{u} \wedge \mathbf{w} + \mathbf{v} \wedge \mathbf{w}$  – правая дистрибутивность;

5.  $\mathbf{w} \wedge (\mathbf{v} + \mathbf{u}) = \mathbf{w} \wedge \mathbf{v} + \mathbf{w} \wedge \mathbf{u}$  – левая дистрибутивность;

6. 
$$
\mathbf{u} \wedge (\alpha \mathbf{v}) = (\alpha \mathbf{u}) \wedge \mathbf{v} = \alpha (\mathbf{u} \wedge \mathbf{v});
$$

7.  $\mathbf{u} \wedge \mathbf{v} = -\mathbf{v} \wedge \mathbf{u}$  – антикоммутативность (антисимметричность, кососимметричность).

Свойство антисимметричности равносильно следующему:

 $\mathbf{u} \wedge \mathbf{u} = 0.$ 

 $L$  — линейное пространство  $\dim L = 4$ , базисные векторы  $\langle \mathbf{e}_1, \mathbf{e}_2, \mathbf{e}_3, \mathbf{e}_4 \rangle$ . Операция скалярного произведения, без условия положительной определенности векторов. Для базисных векторов положим:

$$
({\bf e}_1,{\bf e}_1) = ({\bf e}_2,{\bf e}_2) = ({\bf e}_3,{\bf e}_3) = 1, \ \ ({\bf e}_4,{\bf e}_4) = 0, \ \text{h回} \ {\bf e}_4 \neq {\bf 0}.
$$

## **Внешнее произведение базисных векторов**

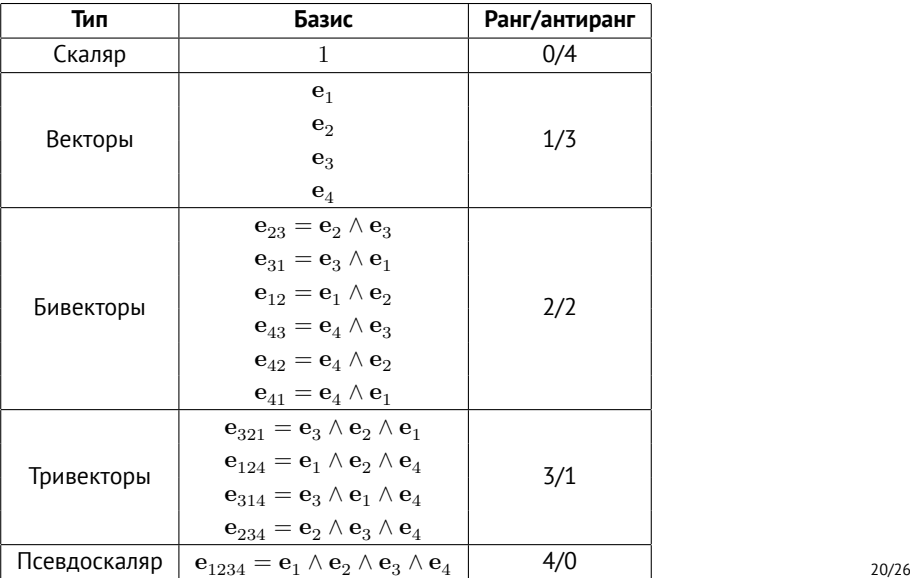

### Геометрическое произведение ортонормированных базисных векторов

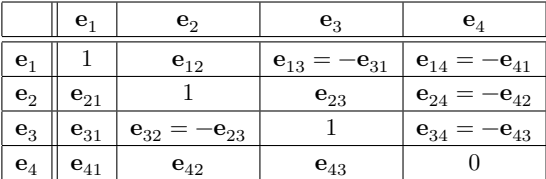

### **Точки, прямые и плоскости**

#### **Проективная точка**

Задается вектором (4 компоненты)

$$
\vec{\mathbf{p}} = x\mathbf{e}_1 + y\mathbf{e}_y + z\mathbf{e}_z + w\mathbf{e}_4,
$$

где  $\mathbf{p} = (x, y, z)$  — радиус вектор в  $\mathbb{R}^3$  и  $w$  — вес.

#### **Проективная прямая**

Задается бивектором (6 компонент)

$$
\overrightarrow{\mathbf{l}}=\mathbf{v}_x\mathbf{e}_{41}+\mathbf{v}_y\mathbf{e}_{42}+\mathbf{v}_z\mathbf{e}_{43}+\mathbf{m}_x\mathbf{e}_{23}+\mathbf{v}_y\mathbf{e}_{31}+\mathbf{m}_z\mathbf{e}_{12},
$$

где  ${\bf v}=(v_x,v_y,v_z)$  — касательный вектор,  ${\bf m}=(m_x,m_y,m_z)$  — момент прямой.

### **Плоскость**

Задается тривектором (4 компоненты)

$$
\vec{\boldsymbol{\pi}} = \mathbf{n}_x \mathbf{e}_{234} + \mathbf{n}_y \mathbf{e}_{314} + \mathbf{n}_z \mathbf{e}_{321} + d\mathbf{e}_{321},
$$

где  $\mathbf{n}$  – единичный вектор нормали,  $d$  – расстояние от центра координат до плоскости.

Существует ряд пакетов для открытых систем CAS, реализующих аппарат геометрической алгебры.

- Для языка Python и на базе SymPy [GAlgebra](https://galgebra.readthedocs.io/en/latest/)
- Для языка Julia [Grassmann.jl](https://github.com/chakravala/Grassmann.jl)
- Для Maxima [Clifford](https://dprodanov.github.io/clifford/)

Ни одна известная авторам система не поддерживает случай проективного пространства.

Авторами реализована небольшая библиотека для языка Asymptote (язык для создания векторных двумерных и трехмерных иллюстраций).

- Определены структуры Line2D, Line3D и Plane3D.
- Используется подход на основе классической аналитической проективной геометрии.
- Определены функции, привязанные к структурам, реализующие формулы из таблицы выше.
- Перегружены некоторые стандартные функции Asymptote, что позволяет визуализировать результаты вычислений.

# **Некоторые примеры иллюстраций**

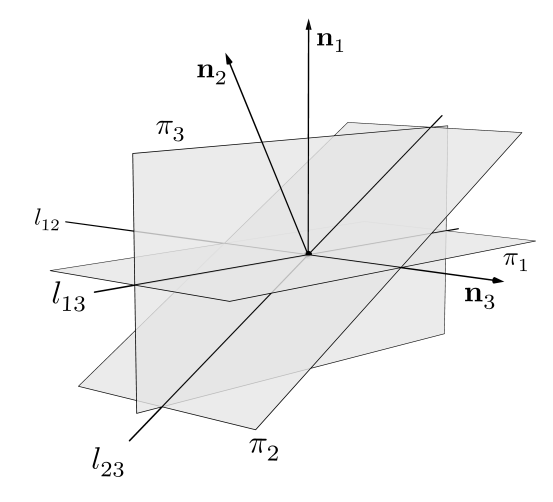

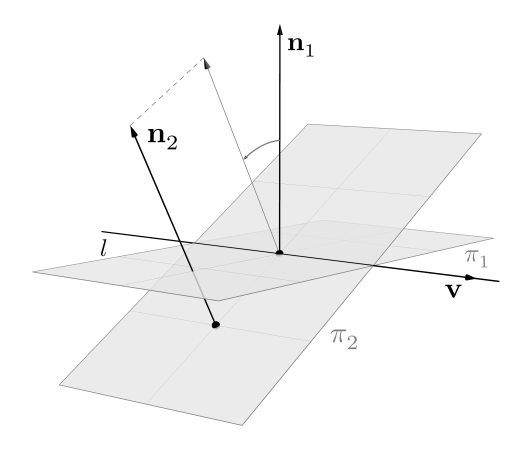

- Произведен подробный вывод формул аналитической проективной геометрии с опорой на материал и обозначения из Foundations of Game Engine Development.
- В результате дополнена и расширена таблица из Foundations of Game Engine Development.
- Написана библиотека для языка Asymptote, позволяющая задавать точки, прямые и плоскости в однородных координатах, находить пересечения и визуализировать результаты.

Дальнейшая работа.

- Вывод аналогичных формул в терминах геометрической алгебры.
- Связь с бикватернионами и теорией винтов.
- Реализация прототипа модуля для системы компьютерной алгебры SymPy (возможно на базе GAlgebra).